# **MISSION PLANNING, SIMULATION AND SUPERVISION OF UNMANNED AERIAL VEHICLE WITH A GIS-BASED FRAMEWORK**

Pedro Gutierrez, Antonio Barrientos, Jaime del Cerro, Rodrigo San Martin *ETSII Universidad Politecnica de Madrid Jos Gutierrez Abascal 2, E-28002 Spain*

Keywords: Unmanned aerial vehicles, mission planning, geographic information system, supervision.

Abstract: A framework for mission planning, simulation and supervision of unmanned aerial vehicles (UAV) has been developed. To provide a rich context for mission planning an Enhanced Reality is created from Geographic Information System (GIS) sources and dynamic aggregation of available geo-referenced data. The mission is expressed as statements and expressions of the Aerial Vehicle Control Language (AVCL), the abstraction mechanism needed to bridge the gap between a strategic mission planner and a heterogenous group of vehicles and active payloads. The framework is extendable by design and its aimed at the integration of diverse vehicles with existing systems. It has been tested as a Mission Planning and Simulation tool with our real-time small helicopter model.

### **1 INTRODUCTION**

The development of UAV platforms usually has followed a bottom-up approach where the low-level control is solved first and the high-level mission planning last. This is patent in the many articles published in the past decades on attitude control, modeling and trajectory tracking for UAVs, whereas mission planning and supervision interfaces and systems received little attention. This is a reasonable, even natural, approach, but more often than not the design of the *top* control hierarchy is conditioned by the low-level controller's capabilities and design-time choices. Furthermore, outside military-related research (of the Secretary of Defense, 2005) there is no driving force for the use of applicable standards and technologies to ease integration of heterogeneous vehicles with existing systems.

Our university has three functional autonomous aerial vehicles, and two more will become operational in the next few months. Therefore we established a top-down design for the higher levels of the software hierarchy. In other words, it is assumed that the system will have to accommodate to an heterogeneous group of UAVs, low and mid-level control capabilities/designs and active payloads. Additionally the design requires the use of applicable standards whenever possible and cost-effective. As the framework moves *down* and other projects at the university work their way *up*, with different vehicles, the adaptability of the system will be fully tested.

To date we have developed a GIS-based software tool for mission planning, simulation and real-time supervision of UAVs (MP-SS). And serving as the bridge between the strategic planner and different vehicles (simulated or real), there exists the run-timeinterpreted Aerial Vehicle Control Language (AVCL), which is a move toward device-independent programming tools, comparable to the MDLe (Hristu et al., 2000). Both the MP-SS and the AVCL interpreter are part of a framework that establishes a unified and open platform for the integration of heterogeneous UAV systems. So far the Mission Planning - Simulation loops have been tested.

The AVCL is the abstraction layer that allows the human supervisor to create missions that are vehicle and payload independent, promoting code reuse. At the same time the AVCL statements and commands hide device specific software/hardware, and serve as mission definition and storage.

### **1.1 GIS Data as a World Model**

Most UAV research has been driven by military goals (:19, 1999), so many researchers have focused on reactive systems and unknown-space navigation. Nev-

MISSION PLANNING, SIMULATION AND SUPERVISION OF UNMANNED AERIAL VEHICLE WITH A GIS-BASED FRAMEWORK. In *Proceedings of the Third International Conference on Informatics in Control, Automation and Robotics*, pages 310-317 DOI: 10.5220/0001214603100317 Copyright © SciTePress

ertheless the DoD states, in its Unmanned Aircraft Systems (UAS) Roadmap, that autonomous vehicles must also perform *dull* missions, which are repetitive tasks in known territory, and may be carried out by simpler and more reliable systems. Even highly reactive designs must consider the fact that few places where aerial vehicles fly are completely unknown, being micro UAVs a notable exception.

Official and commercial institutions work everyday to provide richer, better and more detailed geographic and topological databases. In developed countries Geographic Information Systems (GIS) provide full coverage with great accuracy, and GIS tools are finding their way in robotics as knowledge representation technologies (Doherty et al., 2000; Doherty, 2004).

Additionally, the role of GIS is crucial for many mission planning systems (e.g. inspection of power lines), GIS-based teleoperation interfaces may have richer virtual environments, and GIS technologies and standards provide an excellent medium for spatialdata sharing. An example is the use of USGS' Digital Elevation Models (DEM) as a world model for 3D navigation (Sinopoli et al., 2001).

## **2 THE MISSION PLANNER'S (MP) GRAPHICAL INTERFACE**

The Mission Planner (MP) is a .NET application developed in C# that uses ArcObjects (Institute, ) as the GIS-enabling API. Using this commercial software library does, for now, tie the MP to the Windows platform. Nevertheless ArcObjects provides unsurpassed flexibility because many of the world's GIS databases can be used without modification. This level of integration with GIS might be the most notable difference and, from our point of view, advantage of the MP over previous planning tools (Barrouil and Lemaire, 1998; Tso et al., 1999; Kim et al., 2002; Ramos et al., 2003). It is important to note that the use of *standard* GIS databases does not preclude the use of custom world models (potential fields, octrees, clusters of spheres, etc.) for specific tasks, such as autonomous path planning.

The MP has two interwound *tools*: one for data display and other for command input. The former presents the human operator an Enhanced Reality, while the latter accepts the vehicle's commands as will be explained in Section 3.4. A simplified diagram of the main components of the data display is shown in Fig. 1, and its relevant aspects are detailed in the following Sections.

There are several sources of GIS data available from different levels and institutions of the government. Commercial databases are usable too, but they usually offer less accuracy for unpopulated areas. Ad-

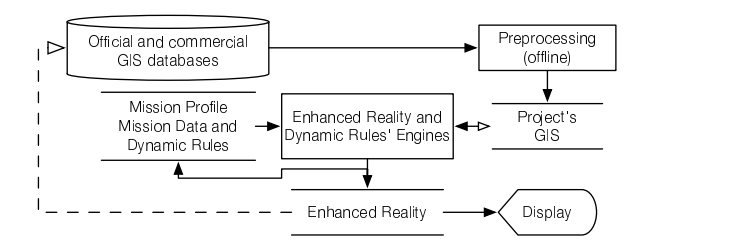

Figure 1: Simplified diagram of the generation of an Enhanced Reality for Mission Planning, Simulation and Supervision.

ditionally, properly geo-referenced data from various vehicles' sensors may be added to the database with little effort.

Having heterogeneous data sources imposes an offline Preprocessing step: projections, units and coordinate systems are matched; multi-resolution pyramids for efficient display are built for aerial/satellital photographs; data discrepancies, if any, are solved; 3D representations of bidimensional data are built; better resolution data is generated by aggregation of multiple sources; and smaller datasets that match the mission's envelope are extracted, and irrelevant data is discarded. This tasks are handled with GIS tools (commercial, GNU-licensed, and custom-made) and usually are one-time jobs.

After Preprocessing the MP software is able to create a single *file* that holds all relevant GIS databases: the Project's GIS. This data is static because most GIS standards can not handle space-time relations (Peuquet, 1999), dynamic data is added later. The static nature of the Project's GIS is not a limitation because the main purpose of this database is to serve as the context of the mission and the starting point at which the human operator begins to express the mission's goals. It may seem at first that a static GIS forces a deliberative design but this is not the case: fully reactive UAVs may be commanded and simulated in this virtual environment.

### **2.1 Mission Profile**

It is an XML document that stores the Mission and its main parameters:

- the location of the Project's GIS database;
- the different symbols sets for data display. There usually are many geographic/topological features available in the Project's GIS, but not all are relevant at any given time. For example, the location of power lines is critical for overhead inspection missions, so they should be displayed with high-visibility symbols, while other items should be subdued or invisible. Different symbol sets are

arranged as a collection of "layers" whose visibility can be switched on and off;

- the location of the available Vehicles Libraries (see Section 3);
- the Mission Data and Dynamic Rules (see Sections 2.2 and 2.3).

The various pieces of the Mission Profile determine, at run-time and dynamically, how all available data is presented to the human operator.

#### **2.2 Dynamic Rules**

The main application of GIS data in the MP is the representation of the context in which the mission is planned -and simulated/supervised in a later stage-

. However, there are restrictions and additional information that can be inferred or generated both at design-time and run-time. For example: in most countries regulations forbid the use of UAVs over areas with high population densities. The Dynamic Rules' engine overlays such areas with the "Forbidden" symbology and will disallow any operation of the UAV within them.

Dynamic Rules do not have to express restrictions, essentially they are combinations of available data, provided either by the Project's GIS, the UAVs or other Dynamic Rules. They are stored as XMLsnippets that hold three components: its type and parameters; instructions on how to combine the available data to create a GIS feature, typically a set of queries and logical operators; and information on the way it should be presented in the display and stored as new GIS data, essentially a set of GIS symbols. Currently there are 5 types of rules:

- Virtual-data rule: by simple aggregation of existing GIS data new information can be displayed. For example, a marker can be created at any location where an UAV's planned trajectory intercepts a railway.
- Forbidden-zone hard rule: no vehicle can fly within this zone.
- Forbidden-zone soft rule: creates an interdict that may be overridden by the human operator.
- Restricted-zone hard rule: a zone that enforces restrictions on the UAVs that fly within (e.g. a velocity limit).
- Restricted-zone soft rule: a zone whose limitations can be discarded.

It is important to note that a *zone* in this context is any valid GIS datatype: point, line, surface or body. As an example: when a rule creates a forbidden-line no trajectory may intersect it.

One shortcoming of the Dynamic Rules system is that they are *tied* to GIS sources. In other words, if N government-supplied GIS databases represent freeways with M different codes there are two solutions: to match the codification at the Preprocessing stage, or to design the rule with all the codes in its definition. It is important to note that these rules are called Dynamic for two reasons: data aggregation occurs at run-time, and dynamic data, such as vehicle's trajectories, can be aggregated.

### **2.3 Mission Data**

The mission consists of two elements: hotspots and vehicle commands, both expressed in AVCL. Hotspots are absolute or relative coordinates of 3Dpoints that are *relevant* to the mission, such as waypoints, the center of an arc trajectory, or a feature that must be examined with on-board sensors. Features of the Project's GIS can not be used directly to define relative hotspots because it can not be guaranteed that all UAVs will use the database as an on-board aid to navigation. If need be the GUI can be used to acquire the feature's coordinates before adding the hotspot as an absolute 3D-point. It is important to note that there are two exceptions to this rule in the Mission Planning tool: when a specific UAV "exposes" its capabilities to the human operator, or when the mission uses multiple vehicles, but this will be explained later.

In the near future the MP will be extended to include lines, areas and bodies of interest (LOIs, AOIs and BOIs, respectively). This will enhance the planning capabilities because it will be possible to instruct a vehicle to follow a line without having to define a large set of hotspots.

As stated above the Mission Data also consists of vehicle commands. The human operator adds commands to the mission as AVCL statements, either directly or with the aid of the MP's GUI. These statements are parsed and interpreted to create a projected trajectory in real-time (subject to the limitations of the chosen path-generating algorithm). The trajectory and additional information (e.g. the number of revolutions in a circular trajectory) are displayed by the MP and aggregated as applicable GIS datatypes to the Enhanced Reality. Therefore, this data is available to most functions of the framework that work with GIS features.

#### **2.4 Enhanced Reality**

The Enhanced Reality is the display of static, dynamic, inferred and simulated GIS data. To summarize the previous Sections: the Dynamic Rules' engine and the Mission Data (mostly hotspots and trajectories) create GIS features that are aggregated at run-time to the Project's GIS to produce the Enhanced Reality, which is displayed with the symbols sets available in the Mission Profile. A screenshot of the MP's GUI is shown in Fig. 2. The MP is able to show data in 2D and 3D environments, and it has a *global* view that provides the context when the user zooms in. Also available is a Z-profile view, a plot of altitude vs. distance of both the UAV's trajectory and its projection on the ground. The human operator may change the sizes and relative positions of the different views to suit the requirements of the current task, but usually it is easier to plan in 2D and use the 3D-view only for validation of some mission segments. On the other hand, simulation normally has opposite requirements.

# **3 THE AERIAL VEHICLE CONTROL LANGUAGE (AVCL)**

So far the use of GIS data and the display of an Enhanced Reality as contexts/aids to mission planning have been explained, but the real power of the Mission Planning framework comes from the use of an Aerial Vehicle Control Language (AVCL) as a vehicleindependent language to express mission goals and parameters, UAV and payload commands, and mainly as an abstraction tool for the management and integration of an heterogeneous group of aerial vehicles. Therefore the AVCL should not be regarded as only a grammar and its interpreter but as a consistent framework.

# **3.1 The AVCL Grammar and Interpreter**

The AVCL borrows from and extends previous research (Yuan et al., 1999; Dixon et al., 1999; Duarte and Werger, 2000; Doherty et al., 2000; Kim et al., 2002; Kim and Yuh, 2003). Because its grammar is relatively complex it will not be reproduced here in EBNF. Furthermore, the AVCL is a quasi-imperative language that loosely follows the design of  $C_{++}$ , so it is fairly simple to grasp its structure by reviewing its main properties and functionality, and presenting some code snippets:

- Basic datatypes: bool, double-precision floatingpoint number and string.
- Complex datatypes: distance, velocity, time, angle, angular velocity, angular acceleration, vector/array, 3D-coordinates vector and attitude vector. Both SI and English units are supported, and an operator for unit conversion is provided.
- Logical, Comparison and Arithmetic operators handle all datatypes (e.g.  $+$  concatenates strings), and the interpreter follows the conventions of C++ on operator precedence.
- Trigonometric functions: sin, arcsin, etc...
- Variables, constants and mutables. Variables can be created/destroyed, and have an associated datatype while mutables are universal containers.
- Vehicles are *stored* in variables which *point* to the glue-code that represents the simulated/real UAV's interfaces, which may be in the computer's memory or elsewhere.
- Functions can be overloaded and nested.
- The AVCL follows a *soft* OOP paradigm, where all variables are objects with attributes and member functions. These can be accessed with the -> operator, and may in turn be objects (cascadedattributes).
- Branches and Loops: if-then-else and while-do instructions are supported, with no practical limit to the depth of the nesting of branches and loops.

The following snippet is valid AVCL code:

```
# AVLC
variable d, v, x. y, uav
d = 3.33e1 kilometer # a distance var
v = 1.2 fps # a velocity var
x = @0m, 0m, 15m@ # a 3D-point
y = x + @1m, 0m, -4m@  # an offsetuav = loadVehicle[''\libs\moskito.so'',
params]
uav->TakeOff[4.4ft] # take off to a
given Z
uav->FlyTo[x,4kph,45^o]# vel/heading
constraints
if (((uav->Sensors)->Camera)->IsOn[])
((uav->Sensors)->Camera)->Snapshots[25,y]
else
print[''ERROR: Camera is OFF'']
endIf
```

```
The AVCL interpreter is a C++ library developed
with the Spirit Framework (de Guzman, ). It has
been successfully compiled for the Windows, Linux
and Mac OS X platforms, both as a dynamically
loaded library and as a standalone application.
The cross-platform design is necessary because the
interpreter resides both inside the Mission Planner
and in any embedded-system that controls an UAV
or active payload. Expressing the vehicle's operation
with a run-time-interpreted language was a design
goal because it allows to command an UAV with
human-readable short messages, eases integration
with other tools and paves the way for speech-based
interfaces.
```
It is important to note that, while the AVCL is interpreted at run-time in a sequential manner, the vehicle's scheduler does not need to be sequential.

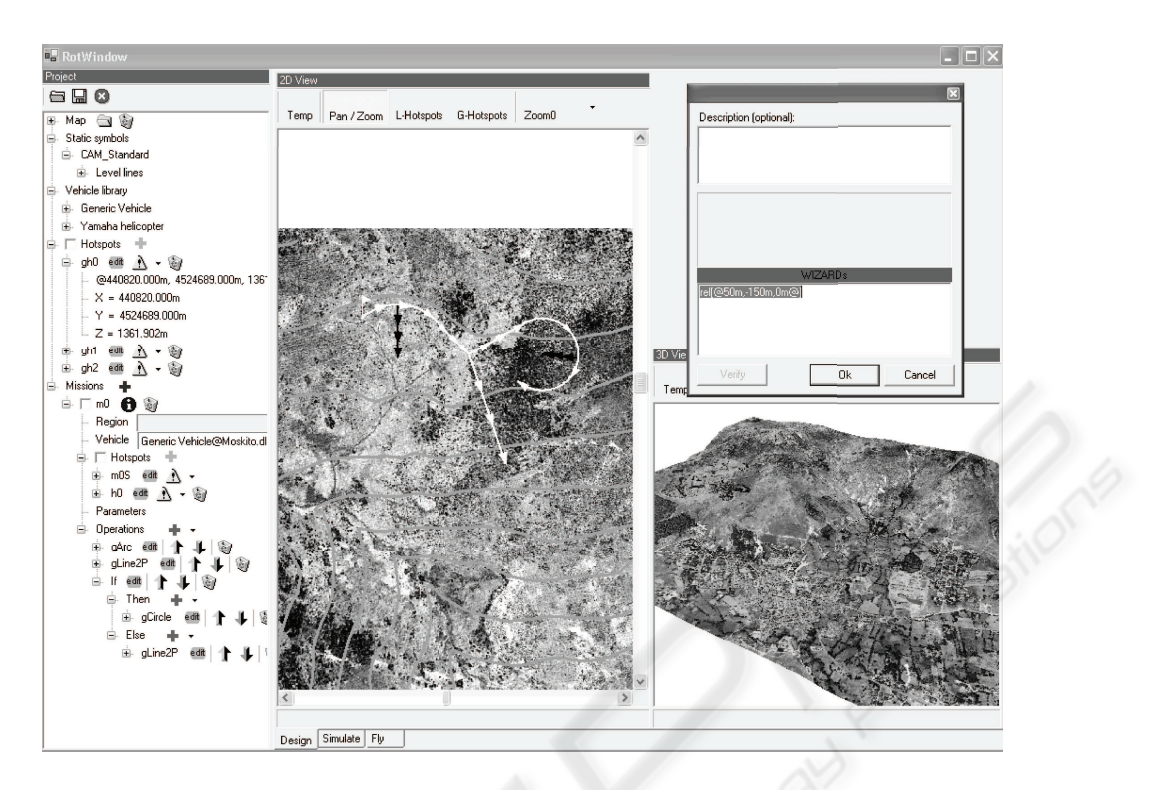

Figure 2: Grayscale screenshot of the Mission Planning GUI with Project Tree, 2D/3D World View and AVCL interface.

## **3.2 AVCL, the Bridge between Strategic Planning and Mid-level Control**

As explained above the human operator uses an Enhanced Reality to plan the mission, which is expressed by the MP as AVCL statements and expressions. These instructions are *converted* to trajectories and associated data by an interpreter, which is either embedded in the MP or in a simulated/real UAV (see Fig. 3). This means that for a device to be available for mission planning it must *publish* its attributes and functions as AVCL objects. For UAVs whose interfaces are developed in C++ compatibility with the AVCL framework is a matter of class inheritance. For other languages, or for remote objects, glue-code that complies with the application binary interface (ABI) of the interpreter is needed. These are not harsh requirements as an AVCL object needs only three attributes:

- 1. a name;
- 2. instructions on its use (optional);
- 3. a list of its attributes/functions, if any;

The attributes are objects themselves, and functions are in reality two functions that receive the same input parameters: a pointer to the interpreter's public state and a vector of the objects that were parsed as input. The first function exposes the public function's state (static parameters), while the second function is the public function-call per se. Both functions return a vector of AVCL objects. For example, the FlyTo member function of an UAV could return, in planning mode, a vector with the projected waypoints.

Using the AVCL as the bridge between the strategic planner and the vehicle's specific hardware/software has an important advantage: that it too becomes a bridge between the vehicles. This means that new connections can be made at run-time, connections that need not be considered at design-time:

- 1. a vehicle can be dynamically connected to a "navigator" object with N different algorithms;
- 2. different active payloads can be freely mixed with various vehicles, making possible the operation of the payload capabilities or controlling the vehicle with the payload:

```
# the vehicle controls the payload
uav->FlyTo[P1]
while (uav->Position != P1)
camera->Snapshot[P2] # take a picture
of P2
endWhile
# the payload controls the vehicle
uav->FlyUntil[northwest,
thermo->threshold[25]]
```
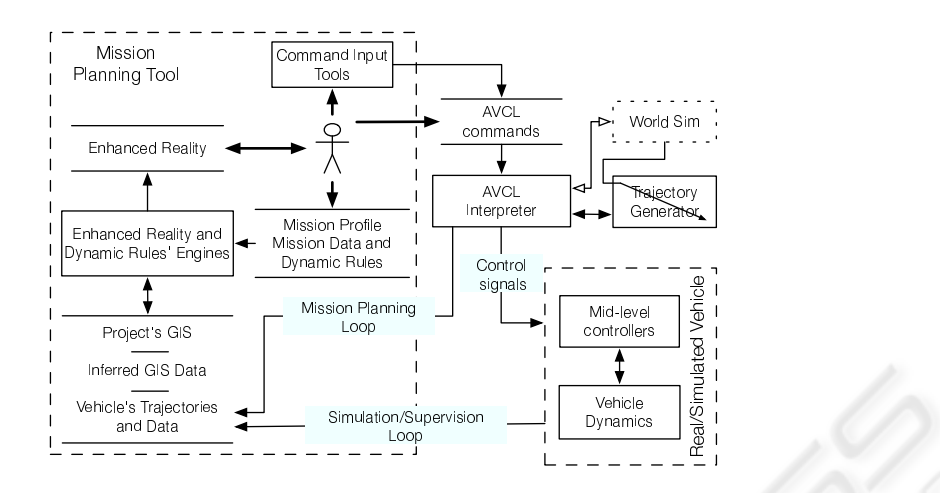

Figure 3: Simplified diagram of the Mission Planning and Simulation Loops.

3. the relation between vehicles and sensors can be further abstracted:

```
if (uav->Name == ' 'RMAX'')# function pointer
sense = cam->takePicture
params = \{ \} # empty vector
else
# function pointer
sense = IRcam->takeVideo
params = 10.24sendIf
uav->FlyTo[P1]
sense[params]
```
4. simple multi-vehicle missions and behaviors are possible: uav1->Follow[uav2];

These are just a few simple examples of the possibilities that the AVCL framework opens.

### **3.3 Generic Unmanned Aerial Vehicles**

The Mission Planner is not tied to a particular set of vehicles, sensors or commands. At any given time new functionality can be loaded and displayed to the human operator as new options and commands. This means that the MP-SS tool is to be extended through Vehicle and Command Libraries without recompiling, and that new capabilities and *better* vehicles can be added effortlessly. The Mission Planner is a great tool for simulation and direct comparison of different trajectory trackers, UAV models and controllers, because it can display N missions at the same time.

The concept of Vehicle Libraries has also been used to define Generic UAVs. These are baseline vehicles whose capabilities are nonspecific and only true for a given set of vehicles. The MP-SS tool always has one such Generic vehicle available: the *simplest* UAV, which is capable of the following operations: arc, change heading, circle, hover, land, two-point line and take-off. It has no sensors and its trajectory generator is very simple, it just verifies that the vehicle will not crash with the ground. The "hover" command is considered generic because it is available for two of the three more common aerial vehicles (helicopter, airship and airplane) and it is a frequent operation for many missions (e.g. surveillance, data gathering, etc.). Furthermore, it can be "approximated" by flying in circles, a solution that the MP proposes when a vehicle not capable of hovering is selected to fly a mission created with this Generic UAV.

The use of Generic UAVs allows the human operator to plan missions that are *flyable* by any vehicle of a given set. Choosing a Generic vehicle in the MP means that the operator will design and simulate an approximation of the mission. After some rough validations have been made the human operator is free to choose which vehicle will fly. Obviously the mission profile must be validated when changing the vehicle because some parameters might be incompatible (e.g. velocity and range constraints), but a *good* Generic vehicle would ease this task.

Moreover, a large set of generic missions is a good benchmarking tool for our growing collection of vehicles, models and controllers.

#### **3.4 Planning a Mission**

Planning a mission with the MP-SS software tool is a simple task. The first step is to load the Project's GIS, thus setting the context of the mission. Additional operations do not follow a specific order, most of them are available all the time.

- Change the project's profile. Select the available symbols sets, dynamic rules, etc.
- Add a global hotspot. These are available in all the project's missions and for all vehicles.
- Add missions. For each new mission the software will automatically add a hotspot with random coordinates, the assumed vehicle's initial position.
- Change the Mission Profile. Select the way the Enhanced Reality should be displayed (symbols, views, dynamic rules, etc.).
- Explore the Enhanced Reality. Zoom in and out, change the on-screen size of different views, etc..
- Add vehicle libraries. These are loaded and the new functionality is displayed when entering AVCL commands.
- Add vehicle commands. Because the functions might be overloaded some parameters are optional and the type and order defines the outcome.
- Change the vehicle for each mission. The software will have to validate the mission, and if changing from a more capable vehicle, conflicts will have to be manually resolved.
- Save the Mission Profile as an XML document.
- Export the mission commands as a text file. This file is *uploaded* to the vehicle to fly the mission.

### **3.5 The Mission Simulator and Supervisor**

As shown in Fig. 3 the Mission Planner has two similar loops for mission planning and simulation/supervision. The difference is that in the Planning Loop the interpreter *sends* the projected waypoints back to the MP's Enhanced Reality, while in the Simulation Loop the interpreter commands the simulated vehicle, which in turn sends the simulated positions to the MP. Our research group has developed a Simulink-based model of a small helicopter (del Cerro et al., 2004), that includes a position controller and is capable of real-time simulation. This simulator has been used with the MP-SS tool to test the Simulation loop. For Mission Supervision the AVCL commands would be sent to the real vehicle, and its position plotted alongside the projected and/or simulated paths.

### **4 CONCLUSION**

A working version of the Mission Planning and Simulation (MP-SS) tool is available for use with any UAV, and has been tested with our real-time helicopter model for mission planning and simulation. In the near future the Supervision tool will be evaluated with our working UAV once the interpreter is engineered into and tested with the embedded platform. And in the coming months the framework will be integrated with an heterogenous group of vehicles and payloads, testing its ability to adapt to different capabilities and design paradigms.

An UAV is only as useful as its payload, thus the ability of the AVCL-based framework to mix vehicles and payloads at run-time and without recompiling is a major advantage when compared to other mission planning tools. Furthermore, more capable UAVs can publish mechanisms for the development of new behaviors using only AVCL commands and expressions. Another benefit of the framework and software tools is the use of GIS data as the main representation model for the world. Numerous official and commercial sources can be used to build an Enhanced Reality for Mission Planning, and there exists a mechanism for data aggregation and sharing.

### **4.1 Future Work**

The tools described here are operational, but the framework can (and will) be extended to provide new functionality or more advanced versions of current tools. However, there are known limitations. At the moment the Dynamic Rules' engine is very simple and incapable of smart aggregation of GIS data. AI algorithms would greatly enhance the options for inferring new GIS data. For example the risk of turbulence could be modeled as a function of the 3D terrain model and land-use information, and this information used as a new type of rule: a risk zone.

Another limitation is visible in Fig. 3: the World Sim is, at the moment, just a placeholder for an engine that will generate additional data for simulation purposes. An example of this would be wind conditions, GPS-signal quality degradation, virtual sensors or markers, an many other variables that would greatly enhance the simulating capabilities of the framework. The World Sim will be controlled with AVCL commands and will change the parameters of both the interpreter and trajectory generation engines.

In the short term the GUI must be extended to handle all the capabilities of the AVCL framework. Notably absent is the operation of sensors not loaded as vehicle's attributes but as independent objects. This is possible with the interpreter but not with the Mission Planner interface.

### **ACKNOWLEDGEMENTS**

The authors would like to thank CONACYT for their financial support.

### **REFERENCES**

- (1999). Civilian applications: the challenges facing the UAV industry.
- Barrouil, C. and Lemaire, J. (1998). An integrated navigation system for a long range auv. In *OCEANS '98 Conference Proceedings*, volume 1, pages 331 –335 vol.1.

de Guzman, J. Spirit framework.

- del Cerro, J., Valero, J., Vidal, J., and Barrientos, A. (2004). Modeling and identification of a small unmanned helicopter. In *World Automation Congress*.
- Dixon, K., Dolan, J., Huang, W., Paredis, C., and Khosla, P. (1999). Rave: a real and virtual environment for multiple mobile robot systems. In *Intelligent Robots and Systems, 1999. IROS '99. Proceedings. 1999 IEEE/RSJ International Conference on*, volume 3, pages 1360 –1367 vol.3.
- Doherty, P. (2004). Advanced research with autonomous unmanned aerial vehicles. In *9th International Conference on Principles of Knowledge Representation and Reasoning KR2004, Proceedings of*.
- Doherty, P., Granlund, G., Kuchcinski, K., Sandewall, E., Nordberg, K., Skarman, E., and Wiklund, J. (2000). The WITAS unmanned aerial vehicle project. In Horn, W., editor, *ECAI 2000. Proceedings of the 14th European Conference on Artificial Intelligence*, pages 747– 755, Berlin.
- Duarte, C. N. and Werger, B. B. (2000). Defining a common control language for multiple autonomous vehicle operation. In *OCEANS 2000 MTS/IEEE Conference and Exhibition*, volume 3, pages 1861 –1867 vol.3.
- Hristu, D., Krishnaprasad, P., Andersson, S., Zhang, F., Sodre, P., and Anna, L. (2000). The MDLe engine: A software tool for hybrid motion control. Technical report, University of Maryland.

Institute, E. S. R. Arcobjects 8.3.

- Kim, H. J., Shim, D. H., and Sastry, S. (2002). Flying robots: modeling, control and decision making. In *Robotics and Automation, 2002. Proceedings. ICRA '02. IEEE International Conference on*, volume 1, pages 66–71 vol.1.
- Kim, T. W. and Yuh, J. (2003). Task description language for underwater robots. In *Intelligent Robots and Systems, 2003. (IROS 2003). Proceedings. 2003 IEEE/RSJ International Conference on*, volume 1, pages 565 –570 vol.1.
- of the Secretary of Defense, O. (2005). Unmanned aircraft systems (UAS) roadmap, 2005 - 2030.
- Peuquet, D. J. (1999). Making space for time: issues in space-time data representation. In *Database and Expert Systems Applications, 1999. Proceedings. Tenth International Workshop on*, pages 404–408.
- Ramos, J. J. G., Maeta, S. M., Mirisola, L. G. B., Bueno, S. S., Bergerman, M., Faria, B. G., Pinto, G. E. M.,

and Bruciapaglia, A. H. (2003). Internet-based solutions in the development and operation of an unmanned robotic airship. *Proceedings of the IEEE*, 91(3):463–474.

- Sinopoli, B., Micheli, M., Donato, G., and Koo, T. J. (2001). Vision based navigation for an unmanned aerial vehicle. In *Robotics and Automation, 2001. Proceedings 2001 ICRA. IEEE International Conference on*, volume 2, pages 1757–1764 vol.2.
- Tso, K. S., Tharp, G. K., Zhang, W., and Tai, A. T. (1999). A multi-agent operator interface for unmanned aerial vehicles. In *Digital Avionics Systems Conference, 1999. Proceedings. 18th*, volume 2, pages 6.A.4–1 –6.A.4–8 vol. $2$ .
- Yuan, X., Ganesan, K., Snowden, S., Smith, S. M., and Evett, M. (1999). Mission command macros for autonomous underwater vehicle. In *OCEANS '99 MTS/IEEE. Riding the Crest into the 21st Century*, volume 3, pages 1312 –1316 vol.3.